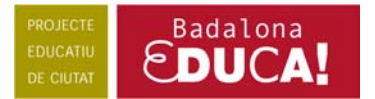

# **GOOGLE EARTH**

### <http://www.eduteka.org/GoogleEarth.php>

Realitzat a partir de la composició d'imatges satèl·lit, algunes poden arribar a tenir fins a tres anys. El programa té molt detall de Canadà i Estats Units. També dels espais recollits per defecte al seu cercador (Places) que respon a espais d'interès mundial.

## **Menús:**

## **File:**

- **Save image: permet fer un arxiu** d'imatges per treballar determinats aspectes (Ex. Comparar diferents tipus de ciutats)
- **Print**: permet imprimir la imatge que tenim captada des d'una perspectiva òptima

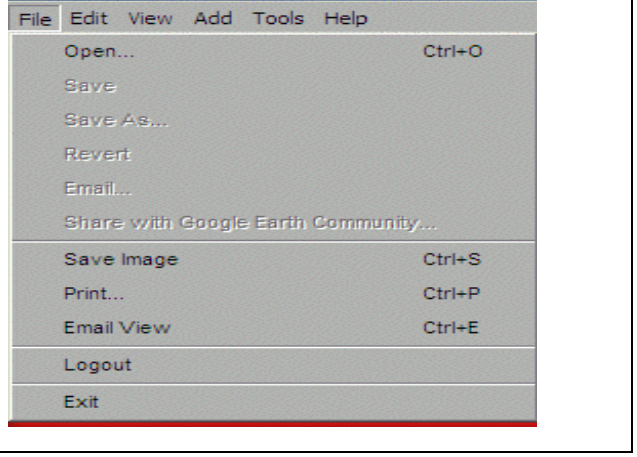

## **View:**

- **Full Screen**: Pàgina complerta, sense barres de navegació, o tornar a disposar d'elles
- **Compass**: brúixola
- **Status Bar**: barra de navegació, indicadors amb estat de la imatge, alçada, latitud i longitud)
- **Lat/Lon Grid**: Longitud i Latitud
- **Overwiew Map**: activació o desactivació d'un mapa petit situat a la part superior dreta que ens permet tenir la situació del lloc que estem visitant
- **Play Tour:** viatge pels llocs que tenim marcats nosaltres, o bé els que venen donats, aquests tenen més qualitat d'imatge

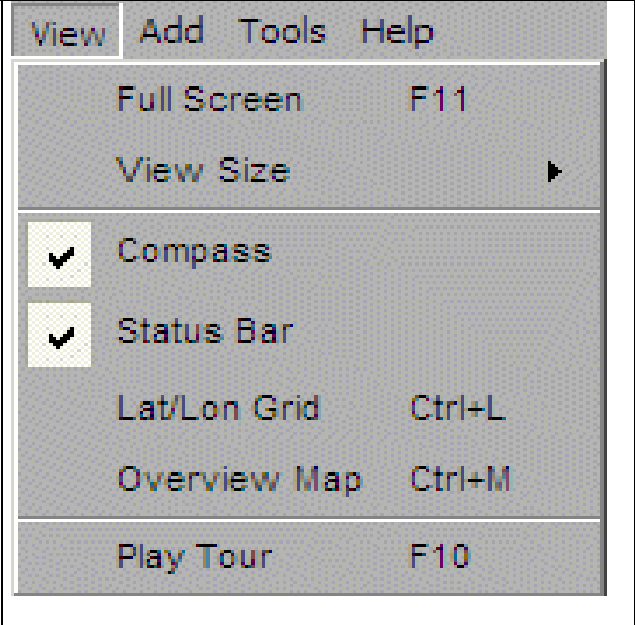

Centre de Recursos Pedagògics Ciutat de Badalona http://www.xtec.net/crp-badalona

Alfons XII, 588. 08918-Badalona Tel. 93-460-22-26 Fax 93-383-57-44 crp-badalona@xtec.net

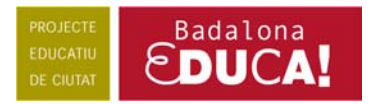

#### **Add:**

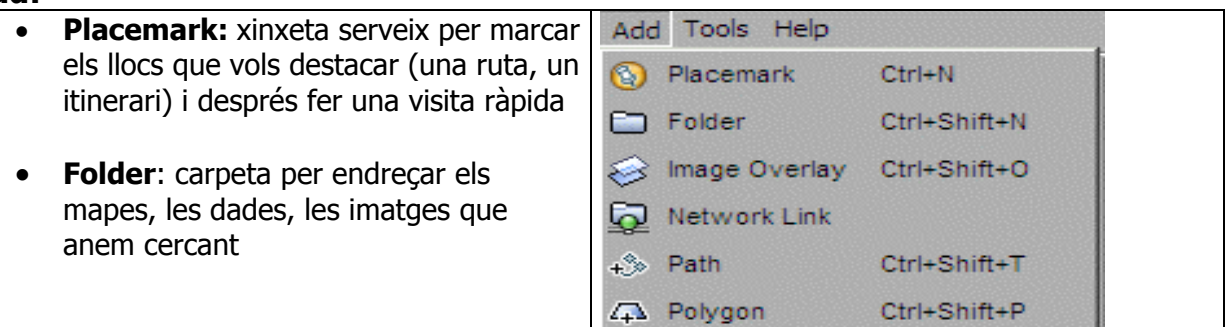

#### **Tools:**

- **Navigation Panel**: panell de navegació (zona inferior de la imatge)
- **Left Panel:** panell esquerra (Places i Layers)
	- **Search:** Panell de cerca
	- **Measure:** Es pot triar la unitat de mesura desitjada

**Measure/Path:** permet mesurar distàncies a partir de la suma de diferents segments marcats sobre el mapa **Measure/Line:** per mesurar el llarg i l'ample d'un espai donat per rutes **Disable Mouse Navigation:** 

desactivant aquesta opció podem utilitzar el ratolí

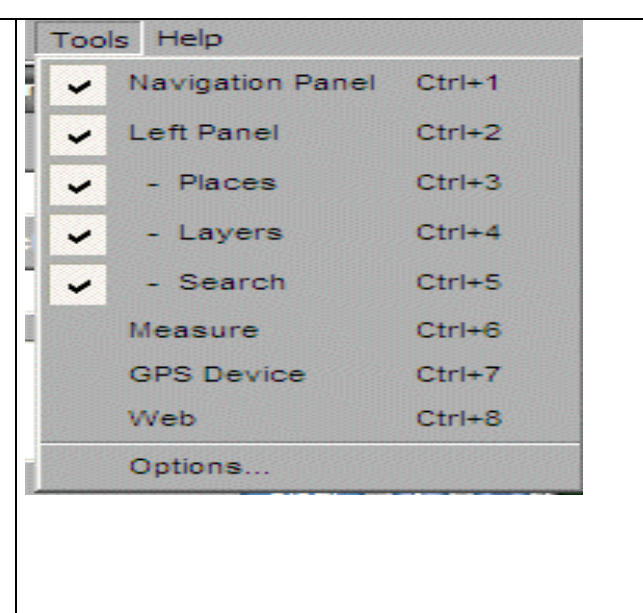

**Fly to:** (volar) d'una ciutat o un país: Cal escriure el lloc tal i com està escrit al GoogleEarth **Fly To Local Search Directions** 

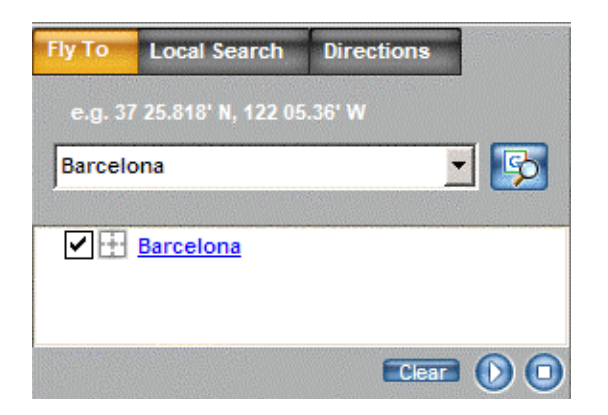

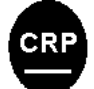

Centre de Recursos Pedagògics Ciutat de Badalona http://www.xtec.net/crp-badalona

Alfons XII, 588. 08918-Badalona Tel. 93-460-22-26 Fax 93-383-57-44 crp-badalona@xtec.net

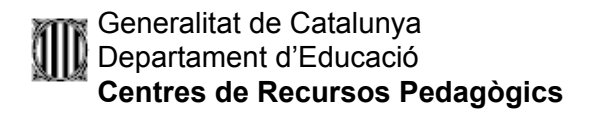

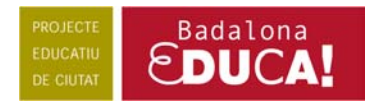

**Local search** (cerca local): Un cop tens una cerca feta pots incloure la informació addicional que vulguis. Posteriorment pots utilitzar aquests punts, com origen de partença o d'arribada.

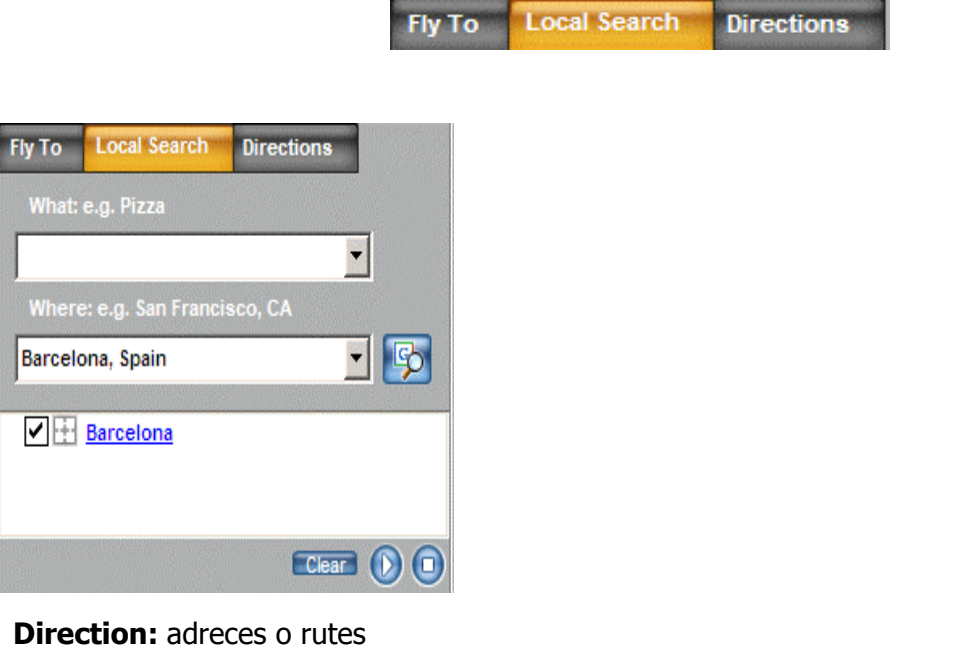

• A la primera finestra s'escriu el lloc de partença i a la següent el d'arribada **Local Search Directions Fly To** 

\_\_\_\_\_\_\_\_\_\_\_\_\_\_\_\_\_\_\_\_\_\_\_\_\_\_\_\_\_\_\_\_\_\_\_\_\_\_\_\_\_\_\_\_\_\_\_\_\_\_\_\_\_\_\_\_\_\_

**Places:** Cercador ja donat pel programa amb llocs molt detallats. També et permet seleccionar els teus llocs per tal de no haver de fer cada cop la recerca. Pots guardar les teves recerques amb detall de les mateixes. Un doble clic t'hi portarà ràpidament d'un lloc a altre.

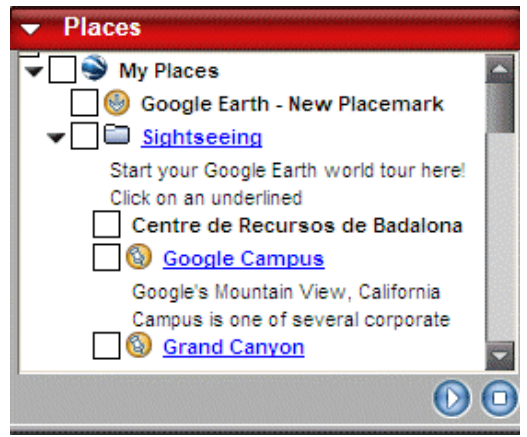

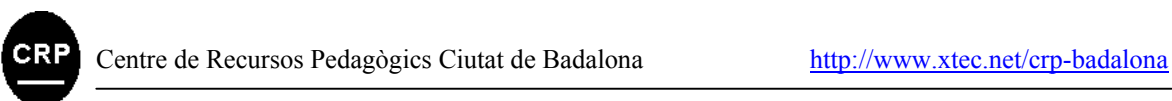

#### Generalitat de Catalunya Departament d'Educació **Centres de Recursos Pedagògics**

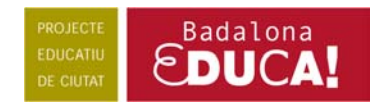

**Layers:** Capes que es poden anar superposant o traient i que donen informacions diverses, moltes sols estan activades en llocs determinats:

- $\blacktriangleright$  Layers ▼□⊗ Layers ▶ **ID** National Geographic Magazine ▶ Google Earth Community ▶ **D** Community Showcase  $\sqrt{ }$  **j** Google Earth Community (Unrank  $\blacktriangleright$   $\Box$  Dining **Post** Lodging **Banks/ATMs** T Bars/Clubs ි Coffee Shops □ *1* Shopping Malls
- Noms de carrers, creuaments, places… sols d'EEUU, Canadà i Europa Occidental!!
- Hospitals, aeroports, hotels, cafès… EEUU
- Carreteres, fronteres i vies de tren
- Volcans, epicentres de terratrèmols amb data del succés, intensitat
- Informació de muntanyes, i altres espais amb les seves característiques geogràfiques (Geographic Features)
- Rius, aigua…
- Llocs i espais culturals d'importància històrica (Sud Amèrica)
- Longitud i latitud
- Brúixola
- Tres dimensions de muntanyes (terrain) o també edificis (3D), aquests últims a Canadà i EEUU)
- Àfrica: amb detall d'estudis fets pel National Geographic amb visionat inclòs

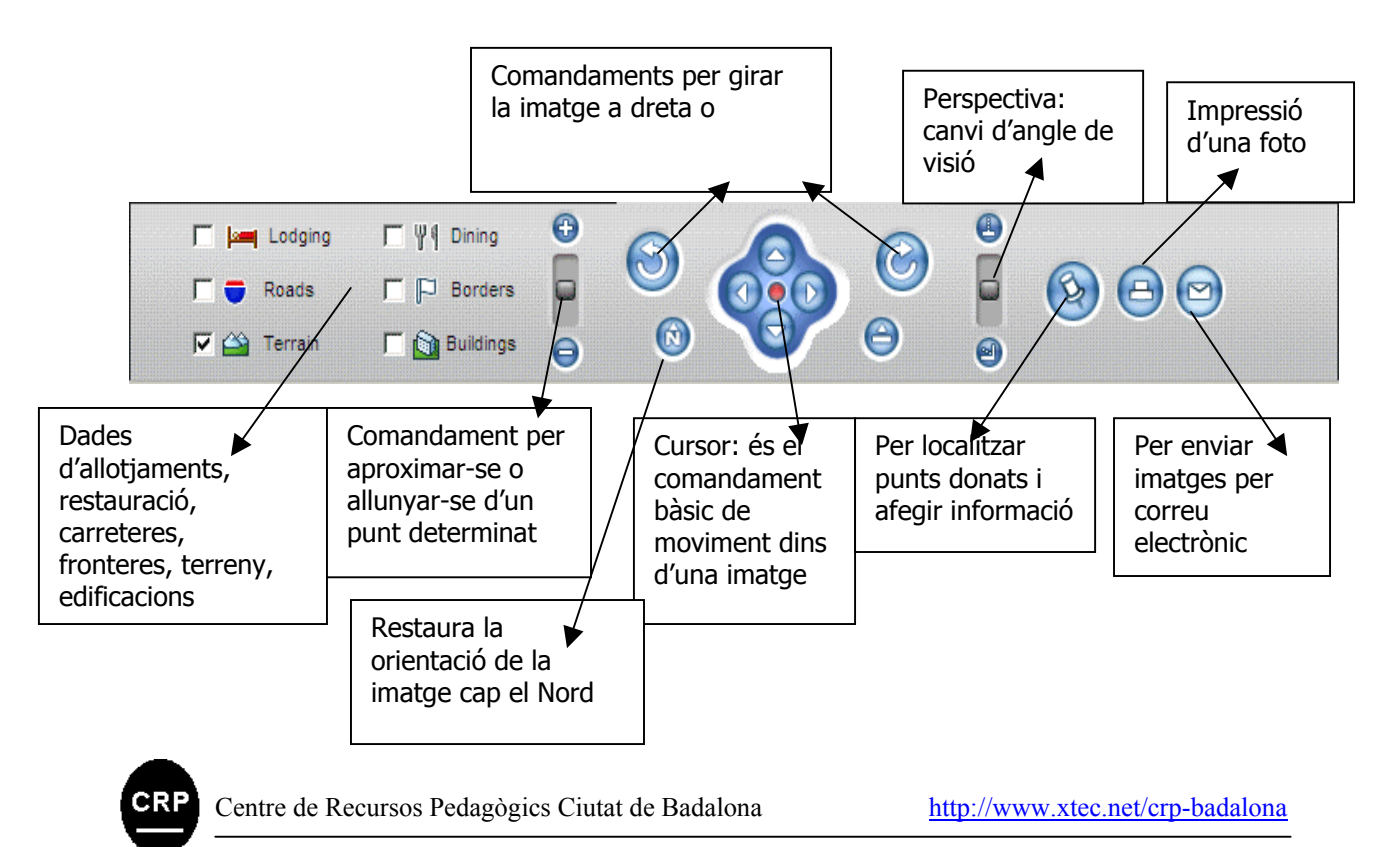

Alfons XII, 588. 08918-Badalona Tel. 93-460-22-26 Fax 93-383-57-44 crp-badalona@xtec.net